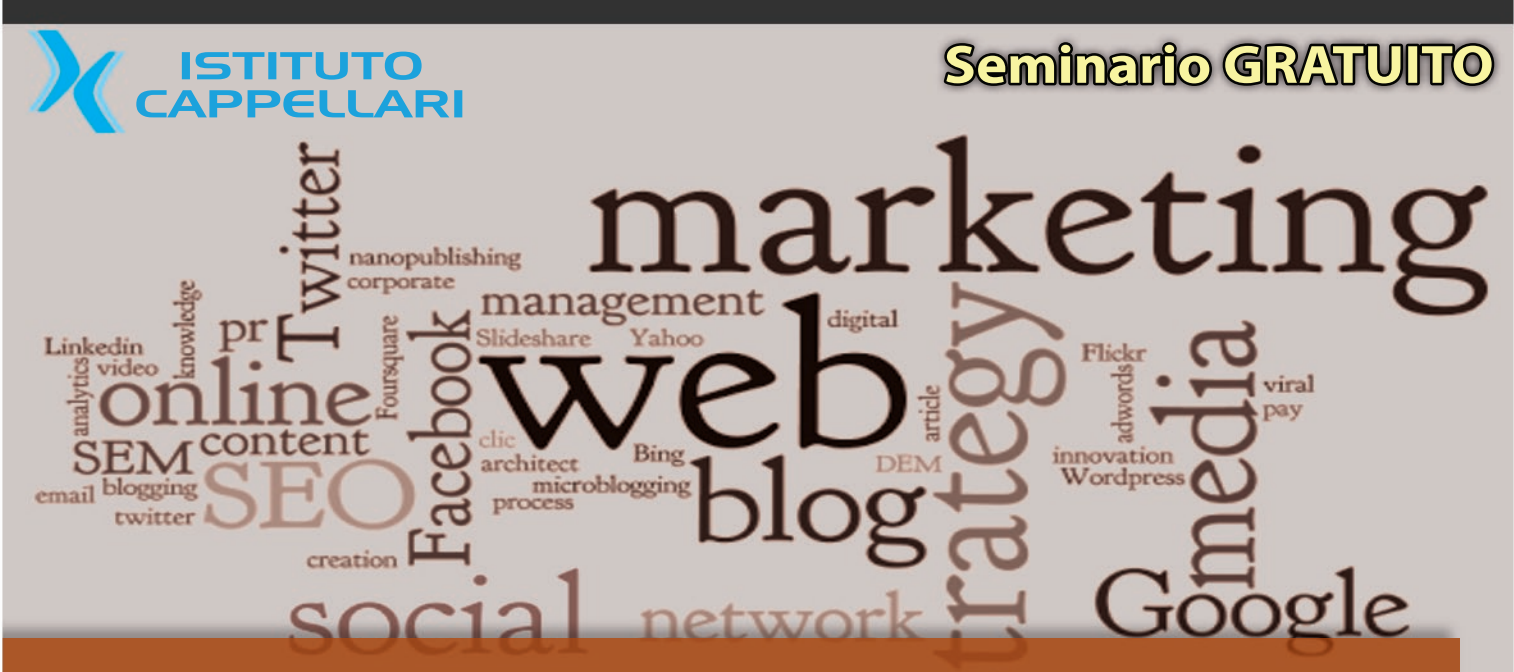

# **E-Commerce e web & social marketing** Il tuo business sul web: come funziona e come promuoverlo

Internet ha abbattuto le barriere tra aziende e tra aziende e clienti. Il concetto di distanza e la velocità di comunicazione sono state fortemente cambiate. Siamo pronti ad usare queste nuove opportunità o ci stiamo impoverendo giorno per giorno non usandole?

Nel 2014 Internet ha ormai una penetrazione notevole L'avvento degli smartphone e dei tablet ha ulteriormente avvicinato alla rete generazioni che prima ne erano distanti. In Europa la penetrazione di internet è ormai pari al 78% della popolazione. I Social Network sono usati attivamente dal 44% della popolazione. La telefonia mobile ha ormai completamente invaso tutti, portando ad un 129% la propria presenza. Il 55% dei contratti telefonici prevede l'accesso ad internet. Sono dati che non possono essere trascurati e ci danno un'idea delle potenzialità dei nuovi mercati e dell'enormità degli strumenti di comunicazione ad oggi esistenti. Il seminario si propone di dare una visione delle opportunità offerte, mettere ordine sulle tecnologie esistenti, e mostrare le potenzialità di comunicazione.

#### **PROGRAMMA:**

- NIERNET in numeri: una visione globale delle persone connesse alla rete
- WEB MARKETING: I concetti di base Sito Web, Social Media, Direct Email Marketing, SEO % SEM, Social media Advertising: facciamo ordine
- MARKETING ANALITICO. Internet è l'unico strumento di marketing che ci offre le statistiche in tempo reale delle azioni intraprese. Quali strumenti utilizzare ? SOCIAL MEDIA. una introduzione ai principali Social ed al loro utilizzo: Facebook, Linkedin, Youtube, Pinterest.
- COME INIZIARE A SFRUTTARE INTERNET PER LA PROPRIA AZIENDA ED IL PROPRIO BUSINESS
- E-COMMERCE. Il nuovo mercato. Il fatturato degli e-commerce è in crescita costante. Avete mai pensato cosa comporta gestire un negozio online? Market Place: Amazon ed Ebay Sito E-commerce: alcuni strumenti Il web marketing per il sito e-commerce Problematiche di gestione pratica

### **QUANDO**

Martedì 7 ottobre 2014 dalle ore 21,00 alle 23,00

## **INFO**

per informazioni e adesioni contattare la segreteria 0532/206812 info@istitutocappellari.it

## **DOVE**

Isittuto Cappellari Via Savonarlo 16 - Ferrara per info e adesioni: 0532.240404

in collaborazione con:

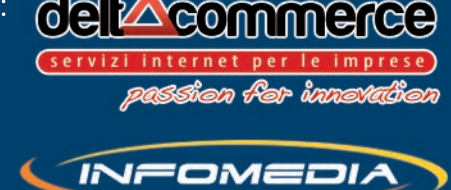

Associazione per la formazione professionale